# **Algebra di Boole**

*F. Tortorella* **Corso di Calcolatori Elettronici Università degli Studi**

**di Cassino**

# **Le reti logiche**

- **Tutte le informazioni trattate finora sono codificate tramite stringhe di bit**
- **Le elaborazioni da compiere su tali informazioni consistono nel costruire, a partire da determinate configurazioni di bit, altre configurazioni che, nella codifica prefissata, rappresentano i risultati richiesti**
- **I circuiti elettronici che realizzano tali operazioni sono detti** *circuiti di commutazione* **(***switching circuits***) o** *reti logiche*

## **Progetto di reti logiche**

- **Il progetto delle reti logiche si svolge in primo luogo tenendo conto delle funzionalità del circuito, indipendentemente dalla realizzazione fisica (progetto logico)**
- **Ciò consente:**
	- di prescindere dai particolari realizzativi
	- di risolvere a livello logico eventuali problemi implementativi
- **Strumento fondamentale: l'algebra di Boole**

*F. Tortorella* **Corso di Calcolatori Elettronici Università degli Studi di Cassino**

# **L'algebra di Boole**

- **Consente di descrivere in forma algebrica le funzioni dei circuiti**
- **Fornisce dei metodi per l'analisi e la sintesi (a livello logico) dei circuiti**
- **Tramite l'algebra di Boole si stabilisce una corrispondenza biunivoca tra**
	- operazioni dell'algebra e componenti elementari
	- espressioni algebriche e circuiti

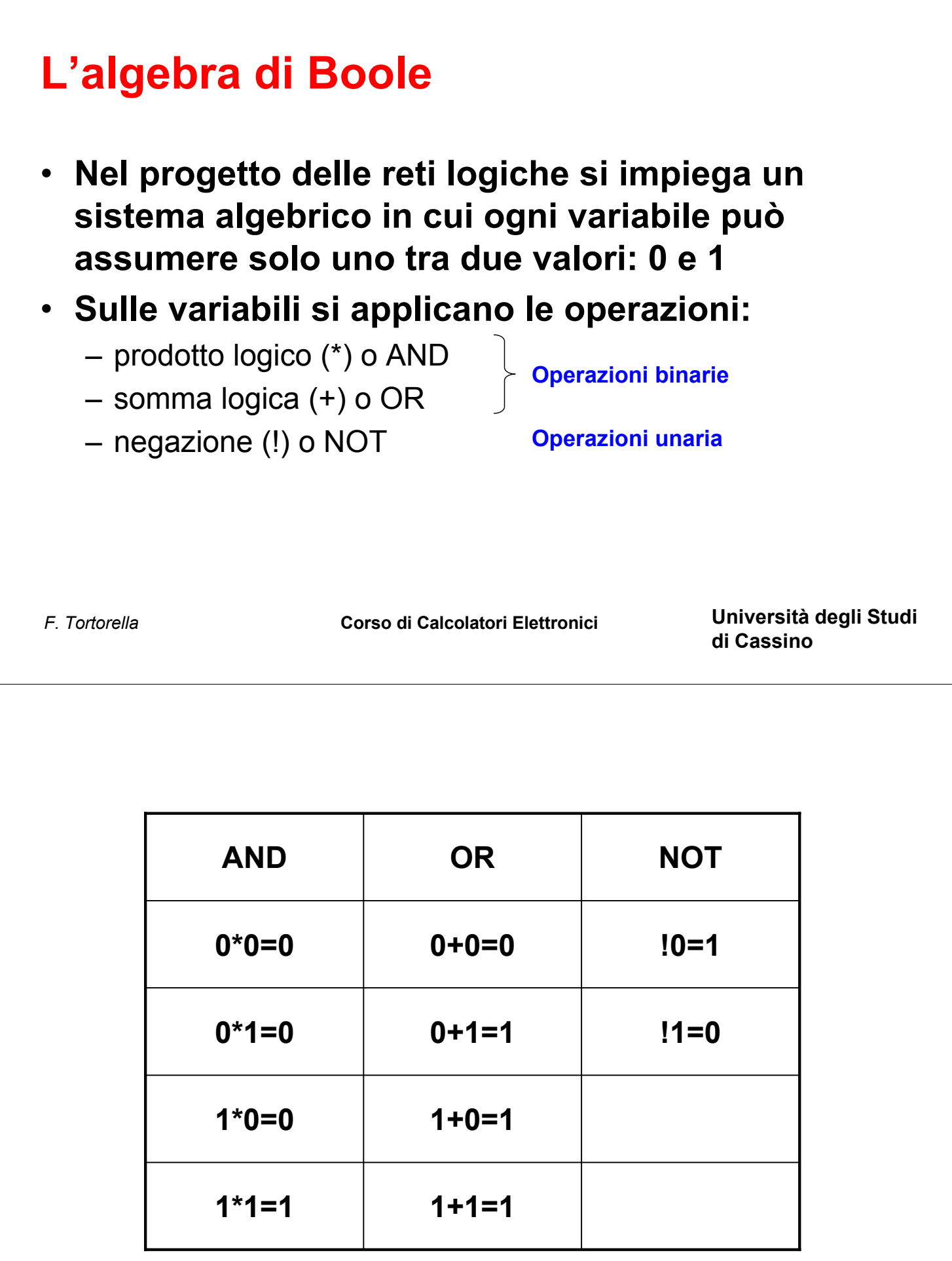

#### **Proprietà dell'algebra di Boole**

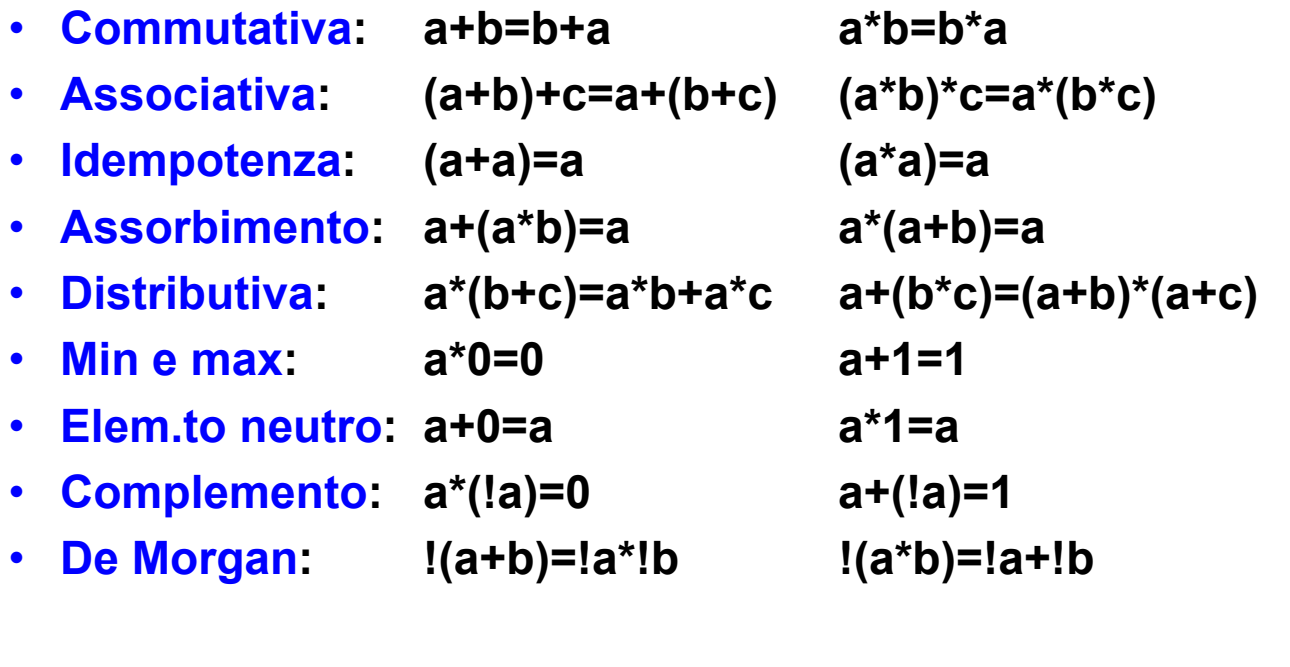

*F. Tortorella* **Corso di Calcolatori Elettronici Università degli Studi**

**di Cassino**

# **Funzioni logiche**

- **Una variabile può essere definita come funzione di altre variabili: w=f(x,y,z)**
- **Si dicono** *funzioni logiche elementari* **le funzioni:**

**z=x\*y (funzione AND)**

**z=x+y (funzione OR)**

**y=!x (funzione NOT)**

• **Quante sono le possibili funzioni in 2 variabili ?**

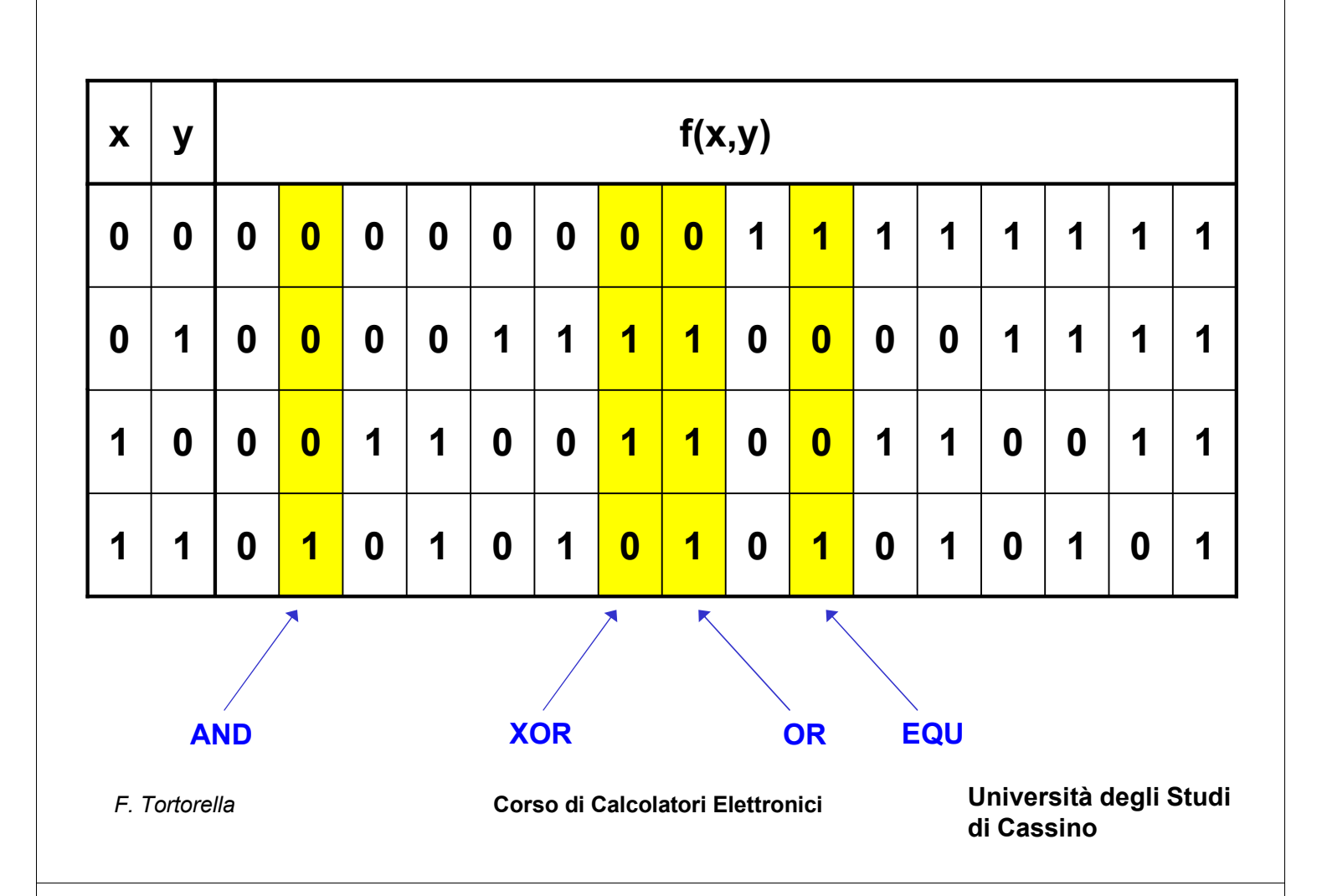

#### **Funzioni ed espressioni**

**Una funzione logica può essere definita, oltre che in forma tabellare (tabella di verità), tramite espressioni algebriche**

#### **Esempio:**

**f = x+y\*!z+!y\*z f = x\*!z+x\*y+y\*!z+!y\*z**

**Espressioni equivalenti**

#### **Come passare dall'una all'altra ?**

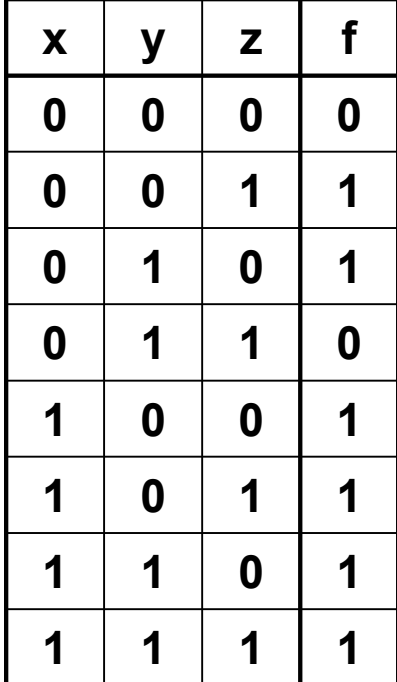

*F. Tortorella* **Corso di Calcolatori Elettronici Università degli Studi**

**di Cassino**

#### **Letterali, mintermini, maxtermini**

**Letterale: variabile affermata o negata Termine: prodotto o somma di letterali Mintermine: prodotto di letterali di tutte le variabili di una certa funzione Maxtermine: somma di letterali di tutte le variabili di una certa funzione**

**Esempio Mintermine: x!yz**

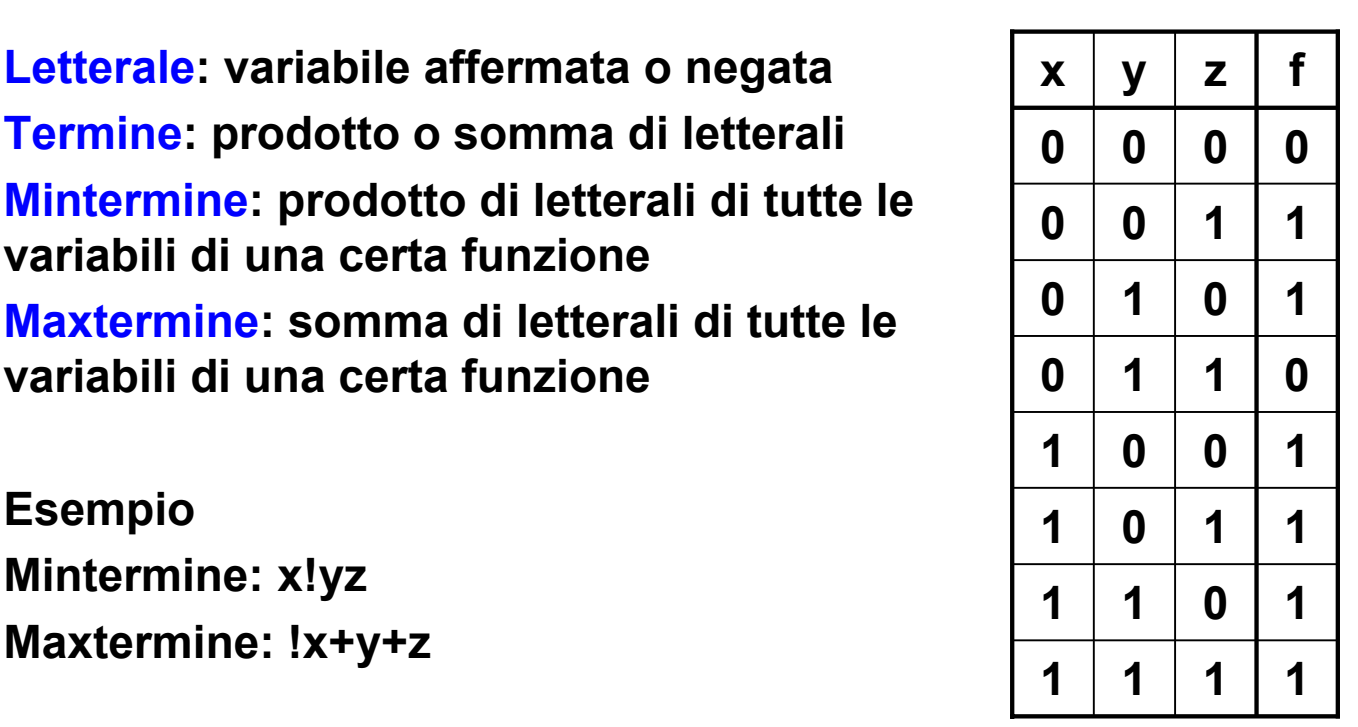

*F. Tortorella* **Corso di Calcolatori Elettronici Università degli Studi di Cassino**

### **Forme canoniche**

**Una funzione definita tramite tabella di verità può essere espressa algebricamente in due diverse forme canoniche:**

**Somma di mintermini**

**f = !x!yz+!xy!z+x!y!z+x!yz+xy!z+xyz**

#### **Prodotto di maxtermini**  $f = (x+y+z)(1x+y+z)$

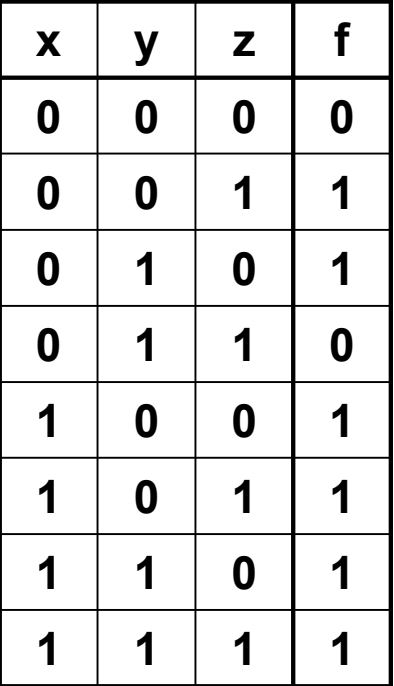

### **Equivalenza con i circuiti logici**

**Esiste una equivalenza tra le funzioni logiche e le porte elementari delle reti logiche (Shannon)**

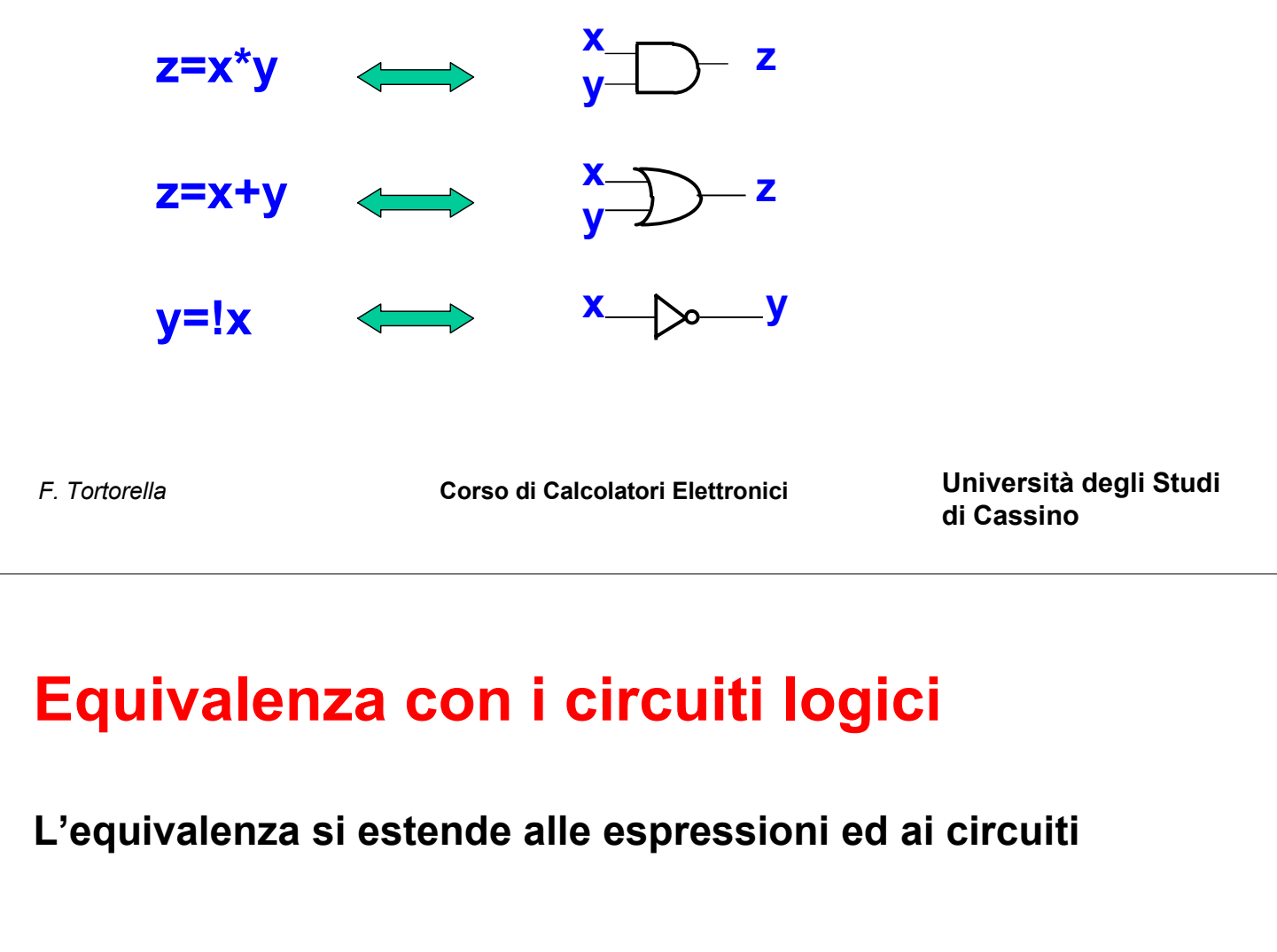

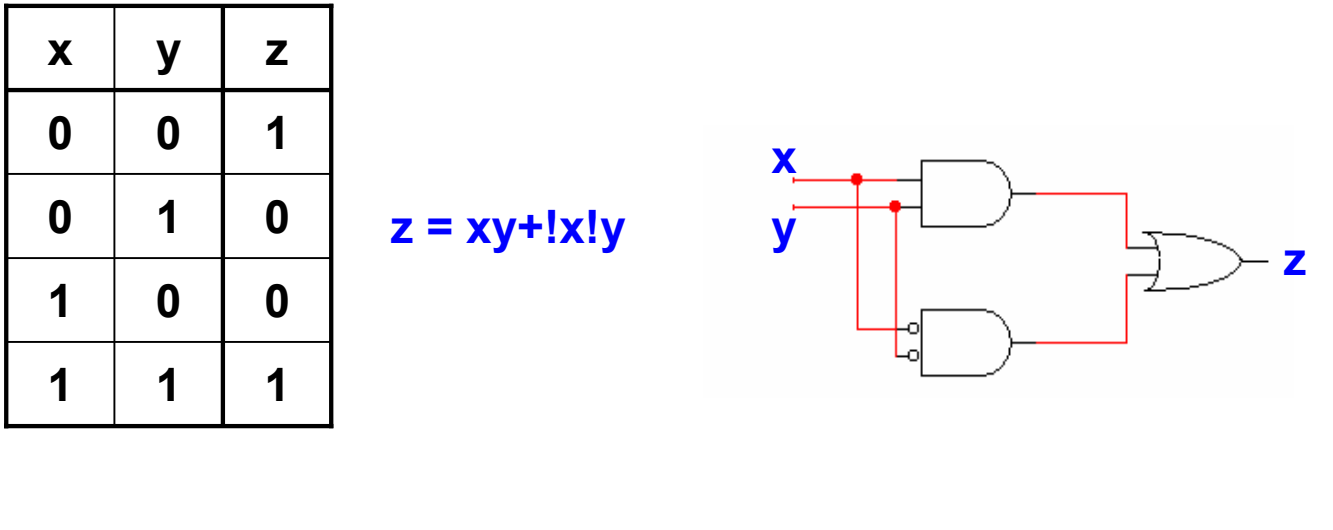

## **Minimizzazione delle funzioni logiche**

- **Ad una funzione descritta tramite tabella di verità possono essere associate più espressioni algebriche. Quale scegliere ?**
- **Vista l'equivalenza con i circuiti, conviene scegliere l'espressione corrispondente al circuito a minimo costo (**Æ **minimizzazione)**
- **Il costo può esprimersi in base a:**
	- numero di porte
	- numero di ingressi
	- eterogeneità delle porte

*F. Tortorella* **Corso di Calcolatori Elettronici Università degli Studi di Cassino**

## **Minimizzazione delle funzioni logiche**

• **I metodi per la minimizzazione si basano sulle proprietà dell'algebra di Boole. Esempio:**

$$
f = !x!yz+!xy!z+xy!z+xy!z+xyz
$$
\n
$$
x!y!z+xyz = x!y(!z+z) = x!y
$$
\n
$$
xy!z+xyz = xy(!z+z) = xy
$$
\n
$$
xy!z+xyz = xz(!y+y) = xz
$$
\n
$$
x!yz+xyz = xz(!y+y) = x!z
$$
\n
$$
x!y!z+xyz = x!z(!y+y) = x!z
$$
\n
$$
1x!yz+xyz = 1yz(!x+x) = 1yz
$$
\n
$$
1xy!z+xyz!z = y!z(!x+x) = y!z
$$
\n
$$
f = x+!yz+yz!
$$

#### **Le mappe di Karnaugh**

- **Due mintermini si dicono adiacenti se differiscono in un solo letterale.**
- **Le mappe di Karnaugh sono una rappresentazione grafica che evidenzia l'adiacenza tra mintermini**

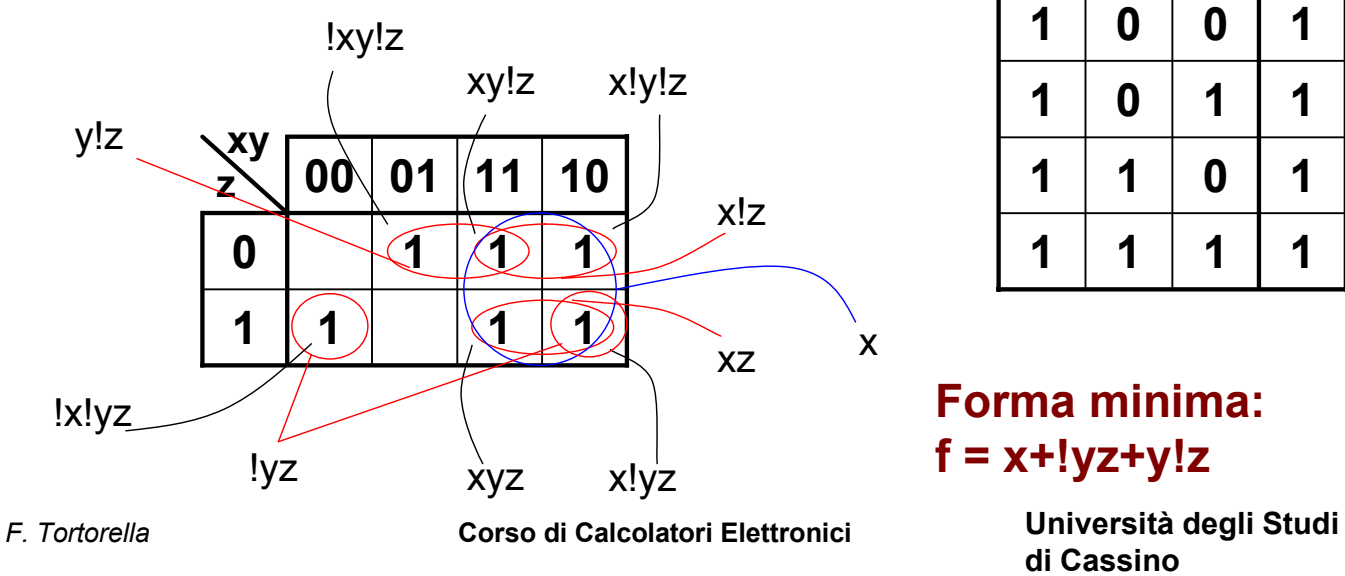

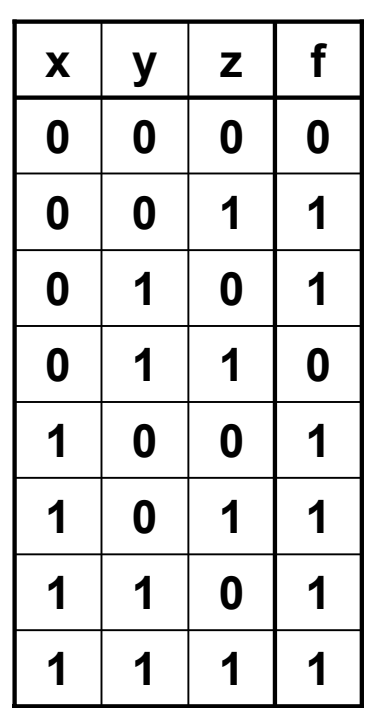

# **f = x+!yz+y!z**

**di Cassino**

#### **Funzioni non completamente specificate**

**Si verificano quando ci sono combinazioni delle variabili di ingresso che non sono possibili o, in corrispondenza delle quali, il valore di uscita non è influente.**

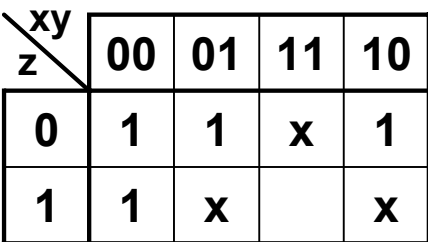

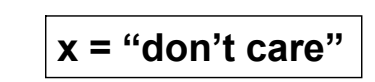

**Ai fini del progetto, i valori don't care possono essere specificati in modo da minimizzare l'espressione della funzione**

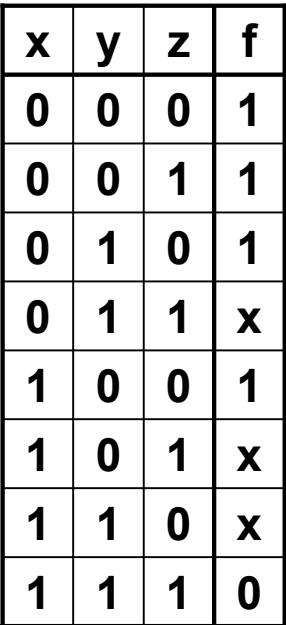

*F. Tortorella* **Corso di Calcolatori Elettronici Università degli Studi**

**di Cassino**

#### **Funzioni non completamente specificate**

**Le soluzioni ottenibili sono diverse. La scelta va fatta sulla base delle specifiche del progetto e sulla convenienza complessiva**

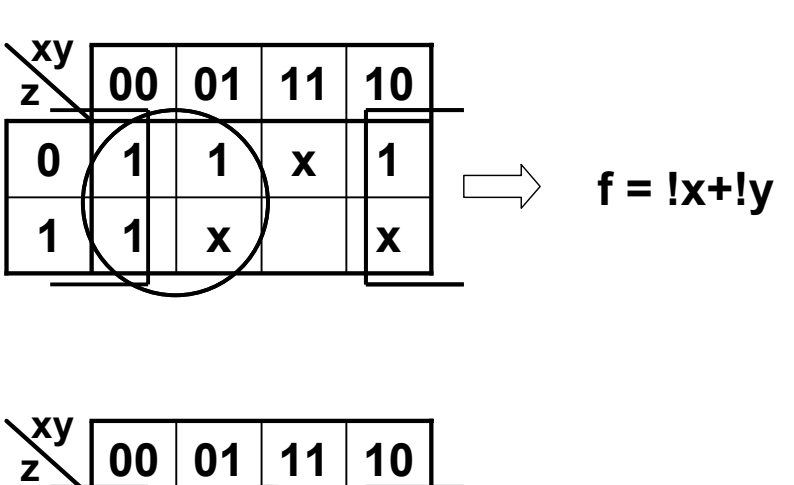

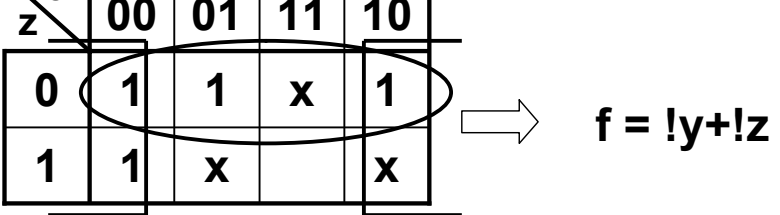

*F. Tortorella* **Corso di Calcolatori Elettronici Università degli Studi di Cassino**

### **Fasi del progetto di una rete logica**

- **1. Definizione delle specifiche**
	- Identificazione delle variabili in ingresso e in uscita
- **2. Definizione della tabella di verità della funzione**
- **3. Minimizzazione**
- **4. Definizione del circuito**